Composite Sampling Entité dupliquée Recherche les entités de même type de géométrie, colocalisées et partageant éventuellement des attributs.

Invalid Hole Feature

#### Product Date  $\overline{\phantom{a}}$  $\overline{\phantom{0}}$  $\overline{\phantom{a}}$ Product Date  $\mathcal I$  is Product Date VÉRIFICATIONS INTÉGRITÉ DES ENTITÉS

Requestor Product Date Notes

Requestor

Requestor

G Number Requestor Product Date  $\overline{a}$ 

Requestor

Requestor

Requestor

Requestor

Monotonicity Cutback Execute Query

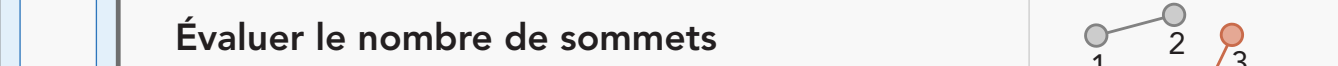

G Number Requestor

 $\Omega$ 

Geometry on Geometry Invalid Geometry Evaluate Part Count

# Evaluate Polyline Length Evaluate Extent Evaluate Intersection Count 28 ArcGIS Data Reviewer C Vérifications Data Reviewer for ArcGIS' Pro

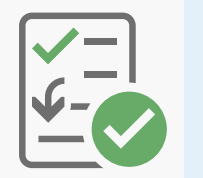

Polyline or Path Closes on Self Evaluate Polygo Perimeter and Area

 $\overline{O}$ 

### Polygon Silver Unnecessary Polygon Boundaries  $\nabla$ Eo

### Polygon Silver University Polygon Boundaries (Polygon Boundaries I de la proprieta de la proprieta de la propr

sont comprises dans les paramètres spécifiés. Renvoie les entités dont les propriétés d'étendue (x et y) les les les les

Polyline or Path Closes on Self Evaluate Polygo Perimeter and Area **inférieur à une valeur minimale donnée.** Date Recherche les segments pour lesquels l'angle entre  $\hspace{1cm} \Big\backslash \hspace{1cm} \Big\backslash$ Evaluate Polyline Length Evaluate Polyline Length Evaluate Polyline Length Evaluate Polyline Length les segments dans un polygone ou une polyligne est and alle and the segments dans un polygone ou une polyligne

## Paal

### Sommets dupliqués

Polygon Silver

#### Polygon Silver Unnecessary Polygon Boundaries Product Date Notes Product Date Notes Product Date VÉRIFICATIONS POLYLIGNE

Invalid Hole Feature

Composite Sampling

 $\overline{7}$  $\mathbf{r}$  Notes

Evaluate Polyline Length

Evaluate Vertex Count

Invalid Hole Feature

Evaluate Extent Evaluate Intersection Count

G Number Requestor Product Date Notes

G Number Requestor Product Date Notes

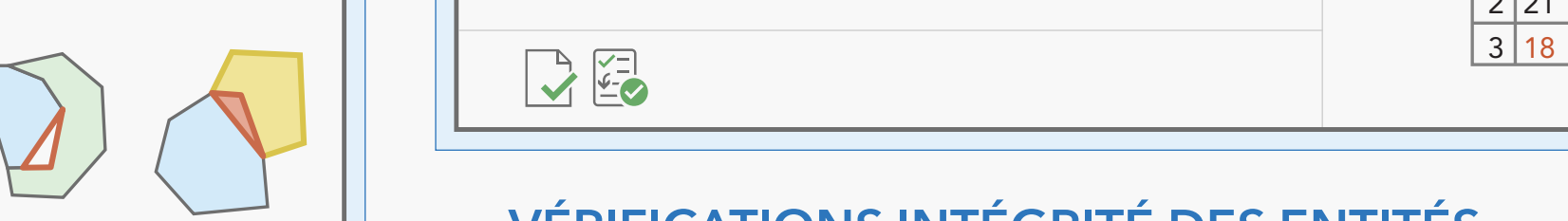

Geometry on Geometry Invalid Geometry Evaluate Part Count

G Number Requestor

G Number Requestor Product Date Notes

Evaluate Polyline Length

Invalid Hole Feature

 $\overline{\phantom{a}}$ 

Polygon Silver

Evaluate Extent Evaluate Intersection Count

Invalid Hole Feature

G Number Requestor Product Date Notes

G Number

Evaluate Polyline Length

Polygone non fermé (Polygone/Anneaux fermés)

Polyline or Path Closes on Self Evaluate Polygo Perimeter and Area

Subtype Topology Rules and the Topology Rules and the Topology Rules and the Topology Rules and the Topology R

G Number Requestor Product Date Notes

Nonlinear Segment

Invalid Hole Feature

Requestor

Requestor

Requestor

Requestor

Requestor

G Number

G Number

G Number Requestor Product

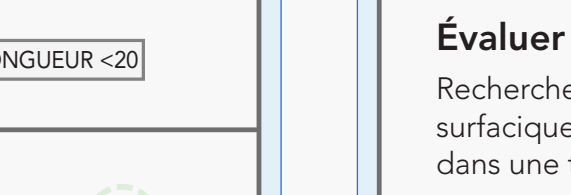

G Number

G Number

 $M_{\rm tot}$  ,  $M_{\rm tot}$   $\sim$   $M_{\rm tot}$   $\sim$   $M_{\rm tot}$  and  $M_{\rm tot}$  and  $M_{\rm tot}$  and  $M_{\rm tot}$ 

G Number

G Number

Notes

G Number

## $\begin{picture}(120,15) \put(0,0){\line(1,0){15}} \put(15,0){\line(1,0){15}} \put(15,0){\line(1,0){15}} \put(15,0){\line(1,0){15}} \put(15,0){\line(1,0){15}} \put(15,0){\line(1,0){15}} \put(15,0){\line(1,0){15}} \put(15,0){\line(1,0){15}} \put(15,0){\line(1,0){15}} \put(15,0){\line(1,0){15}} \put(15,0){\line(1,0){15}} \put(15,0){\line($

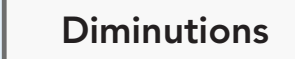

Date Notes

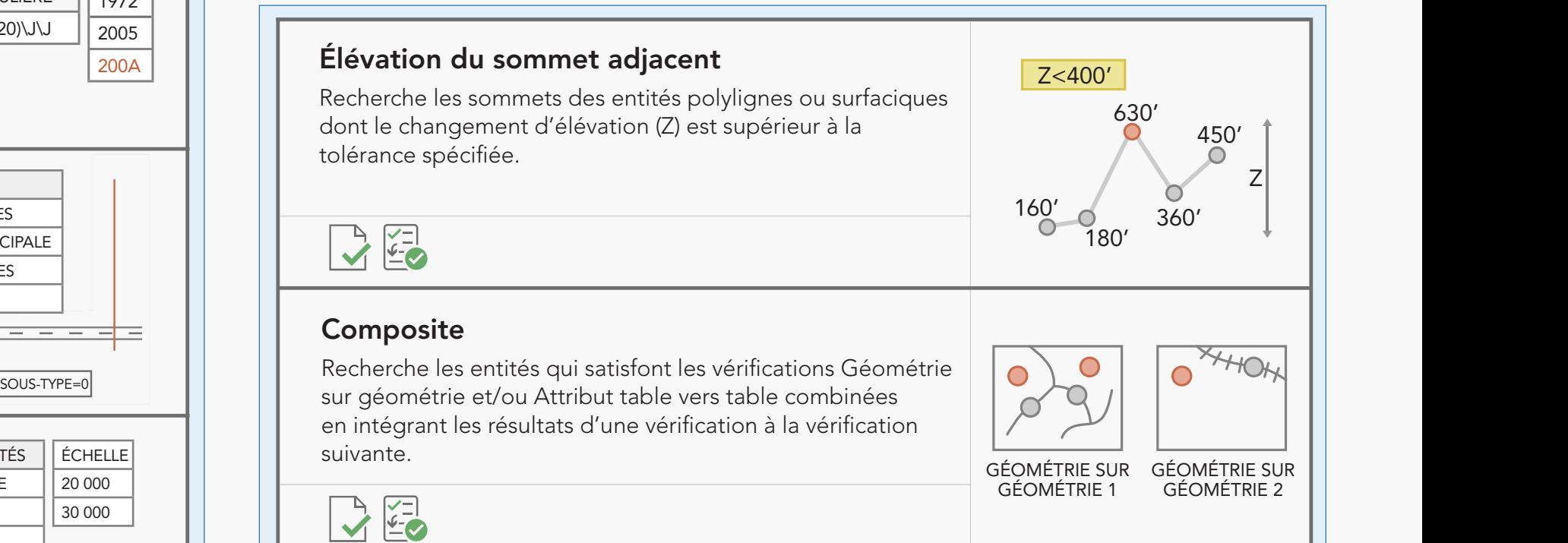

G Number Requestor Product

#### Le polygone est un micropolygone  $\|\hspace{1ex}\|$  . Separate dupliquée  $M_{\rm tot}$  ,  $M_{\rm tot}$   $\sim$   $M_{\rm tot}$   $\sim$   $M_{\rm tot}$  and  $M_{\rm tot}$  and  $M_{\rm tot}$  and  $M_{\rm tot}$ Monotonicity Cutback Execute Query

 $M_{\rm H}$  Monotonicity  $C_{\rm H}$  and  $C_{\rm H}$  and  $C_{\rm H}$  and  $C_{\rm H}$  and  $C_{\rm H}$  and  $C_{\rm H}$  and  $C_{\rm H}$  and  $C_{\rm H}$  and  $C_{\rm H}$  and  $C_{\rm H}$  and  $C_{\rm H}$  and  $C_{\rm H}$  and  $C_{\rm H}$  and  $C_{\rm H}$  and  $C_{\rm H}$  and  $C_{\$ Feature on feature

#### Duplicate Vertex Polygon/Ring Closed Polyline or Path Closes on Self Evaluate Polyline Length Evaluate Polyline Length Evaluate Polyline Length Evaluate Polyline Length Monotonicity Cutback Execute Query Monotonicity Cutback Execute Query Relationships Relationships Feature on feature Feature on feature Feature on feature

### Notes Geometry on Geometry Invalid Geometry Evaluate Part Count Feature on feature Feature on feature Relationships Relationships Monotonicity Cutback Execute Query Monotonicity Cutback Execute Query

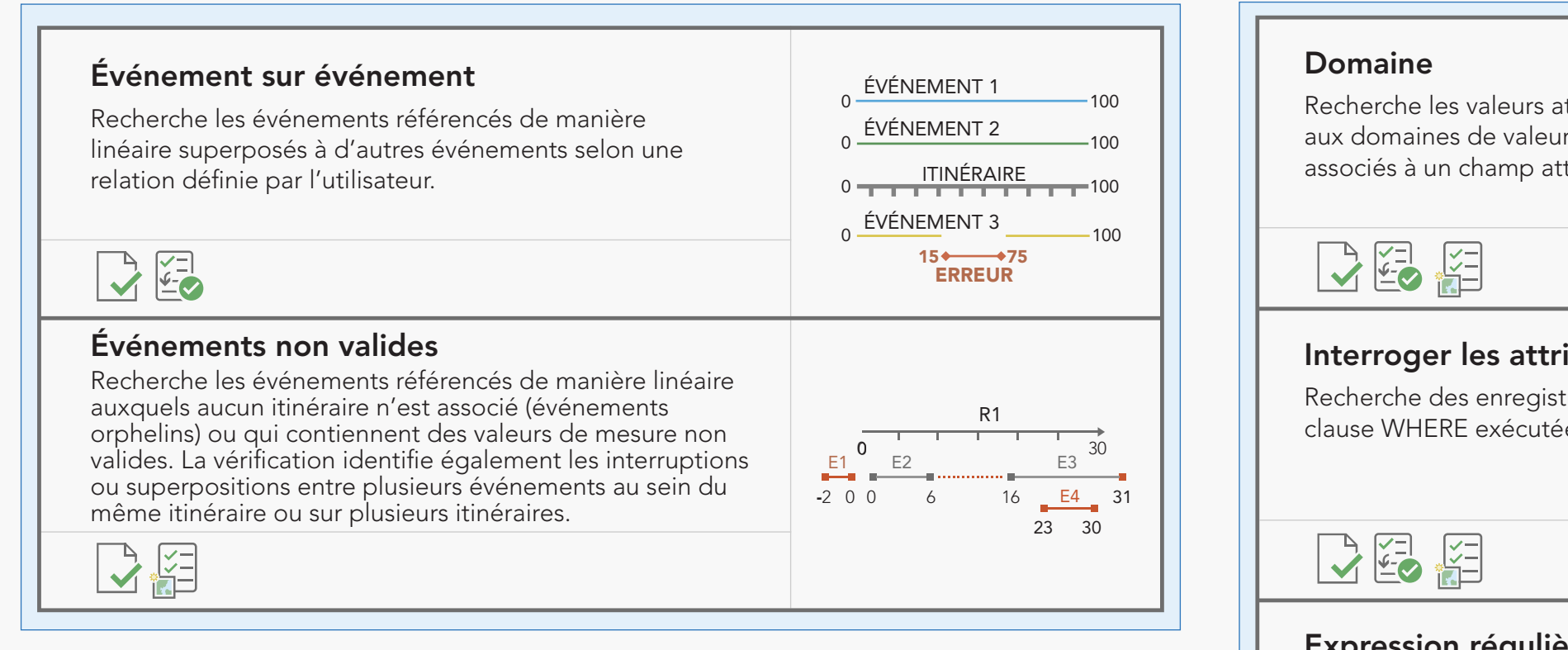

## VÉRIFICATIONS POLYGONE NA PATH CLOSES ON SERIFICATIONS POLYGONE

Evaluate Polyline Length Evaluate Polyline Length

Orphan

G Number Requestor Product Date Notes

che<sup>.</sup> colocalisés ou se trouvent dans une tolérance  $s$  d'u Recherche les sommets d'une entité qui sont de la décription de la décription de la décription de la décription spécifiée les uns par rapport aux autres.

Evaluate Extent Evaluate Intersection Count

G Number Requestor Product Notes

Geometry on Geometry Invalid Geometry Evaluate Part Count

### monotonicity Cutback Executive Cutback Executive Cutback Executive Cutback Executive Cutback Executive Cutback  $\mathcal{F}$

différence de valeur z se trouve dans les valeurs de tolérance Recherche deux entités linéaires qui s'intersectent et dont la **transformation** minimales/maximales spécifiées au point d'intersection.

#### University Nodes Invalidation of the University Nodes Invalidation of the University Nodes Invalidation of the Polygone multi-parties

Signifies pour voir la fonctionnalité équivalente dans les processus .<br>ArcGIS Pro et Enterprise. Product parties pour voir la fonctionnalité équivalente dans les processus partie et les entités surfaciques avec des trous. Recherche les entités surfaciques composées de plusieurs *Remarque : Consultez la vérification Évaluer le nombre de* 

 $\mathcal{M}$  , and the cutback Execution  $\mathcal{M}$  and  $\mathcal{M}$  and  $\mathcal{M}$  are contribution  $\mathcal{M}$ 

## $\blacktriangleright$

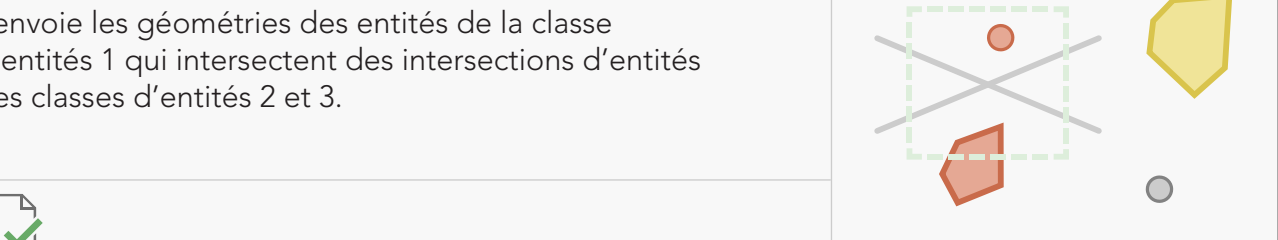

Geometry on Geometry Invalid Geometry Evaluate Part Count

### $\vert\vert$  La superposition/l'interruption entre les polygones est un micropolygone

Remarque : Consultez les vérifications *La superposition des* Recherche les superpositions ou les interruptions entre les entités Regular Expression Table to Table Attribute Invalid Hole Feature équivalente dans les processus ArcGIS Pro et Enterprise. The contract dans les processus ArcGIS Pro et Enterprise. surfaciques qui se trouvent sous le ratio de finesse spécifié. *polygones est un micropolygone et L'interruption entre les polygones est un micropolygone* pour connaître la fonctionnalité

> G Number Requestor Product Date

 $AQ040-$ 

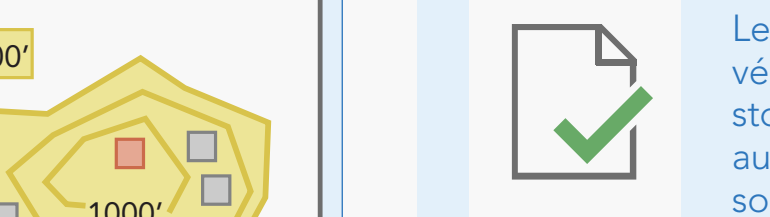

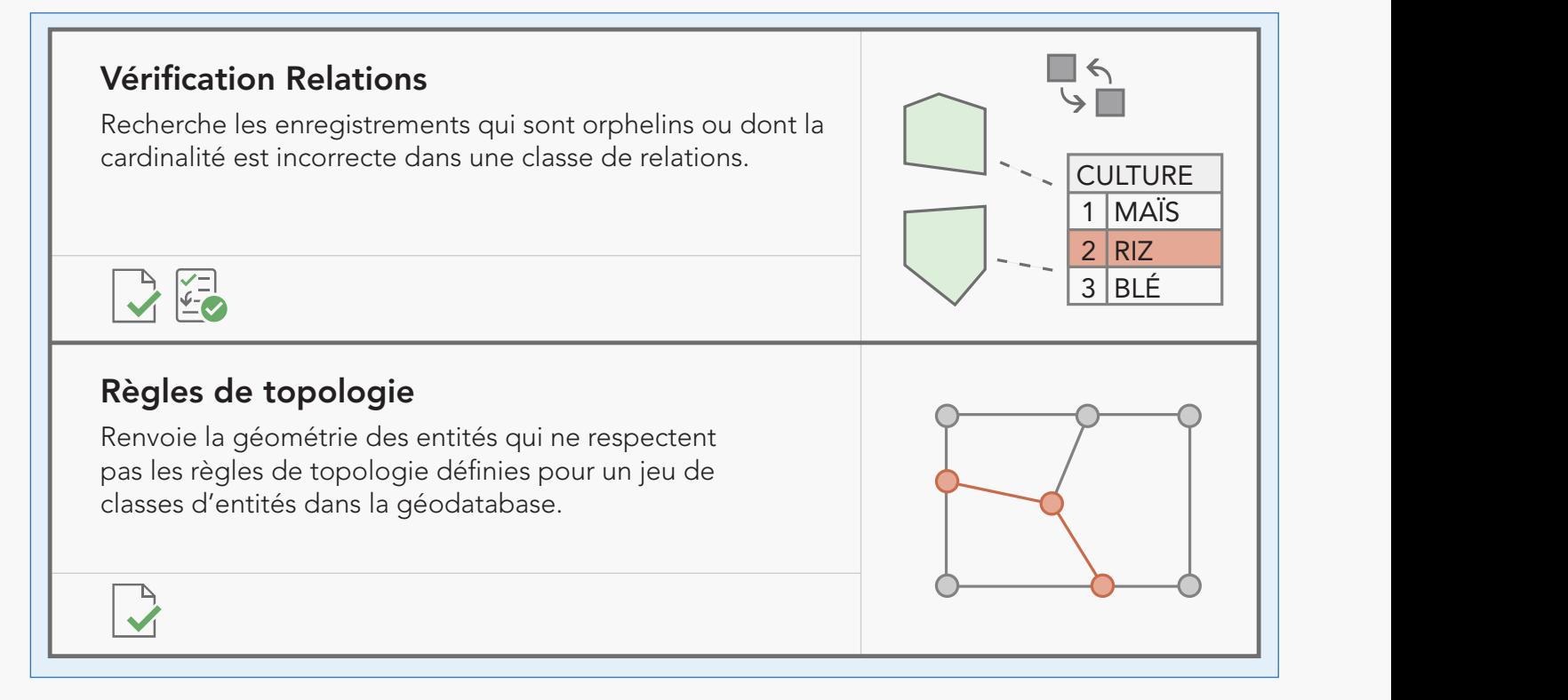

#### g number of the number of the number of the setting  $\mathcal{L}$ RIF ON Date of the product of the context of the context of the context of the context of the context of the context of the context of the context of the context of the context of the context of the context of the context of the SP/ VÉRIFICATIONS RELATION SPATIALE

Recherche les anneaux non fermés dans les entités surfaciques.

## ■■

G Number Evaluate Polyline Length Evaluate Polyline Length Evaluate Polyline Length Evaluate Polyline Length une valeur donnée. Regular Expression Table to Table Attribute Invalid Hole Feature Évaluer le nombre de parties Recherche les entités dont le nombre de parties correspond à

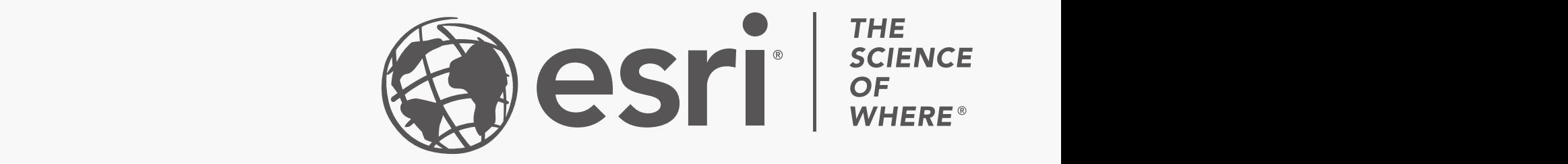

Composite Sampling

Subtype Topology Rules and the Company Rules and the Company Rules and the Company Rules and the Company Rules

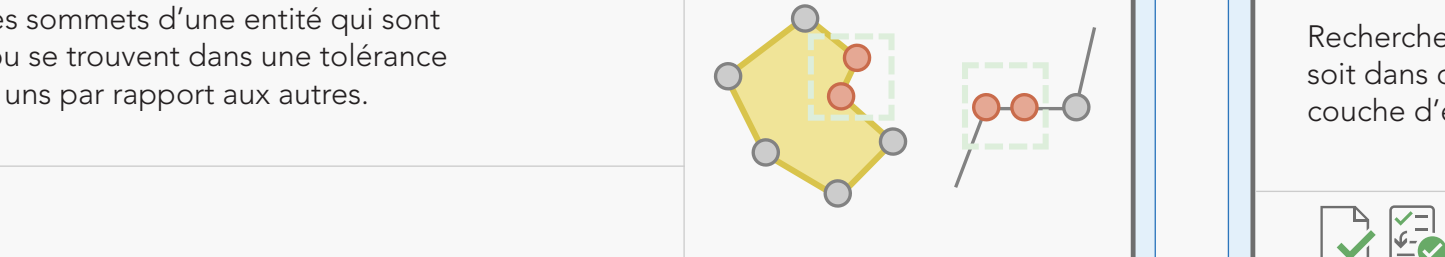

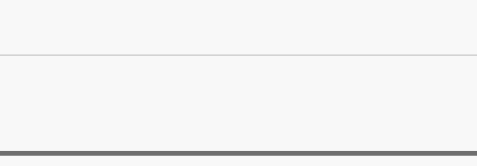

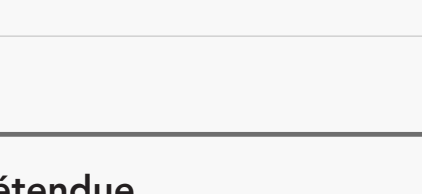

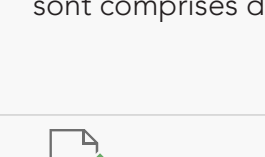

**Les tâches de traitement par lots Data Reviewer contiennent des** autonomes et des shapefiles. Les tâches de traitement par lots forme d'un fichier .rbj qui peut être partagé avec des modèles et des paquetages de projet dans ArcGIS Pro. vérifications Data Reviewer configurées qui valident les entités stockées dans des classes d'entités de géodatabase, des tables sont créées à l'aide d'outils dans ArcMap et sont conservées sous

> de document d'espace de travail XML (.xml). à l'aide d'outils dans ArcGIS Pro et sont stockées dans une fichiers de valeurs séparées par des virgules (.csv) ou des fichiers Les règles de géodatabase Reviewer sont des vérifications Data Reviewer configurées qui valident les classes d'entités de géodatabase et les tables autonomes. Les règles sont créées géodatabase qui peut être partagée par exportation dans des

## **Duplicate Vertex Polynomia Polynomia Polynomia Polynomia Polynomia Polynomia Polynomia Polynomia Polynomia Poly**

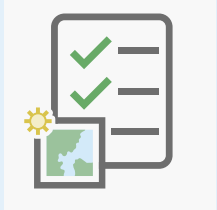

Orphan

projet, des fichiers et des paquetages de carte, ainsi que des d'outils dans ArcGIS Pro et sont stockées dans une carte qui produit de la conte peut être partagée via des modèles et des paquetages de Les règles de carte Reviewer sont des vérifications Data Reviewer configurées qui valident les couches d'entités référencées dans une carte. Les règles sont créées à l'aide fichiers et des paquetages de couche dans ArcGIS Pro.

Monotonicity Cutback Execute Query

 $M_{\rm tot}$  ,  $M_{\rm tot}$   $\sim$   $M_{\rm tot}$   $\sim$   $M_{\rm tot}$  and  $M_{\rm tot}$  and  $M_{\rm tot}$  and  $M_{\rm tot}$ 

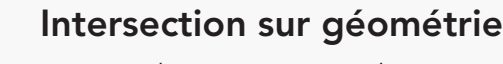

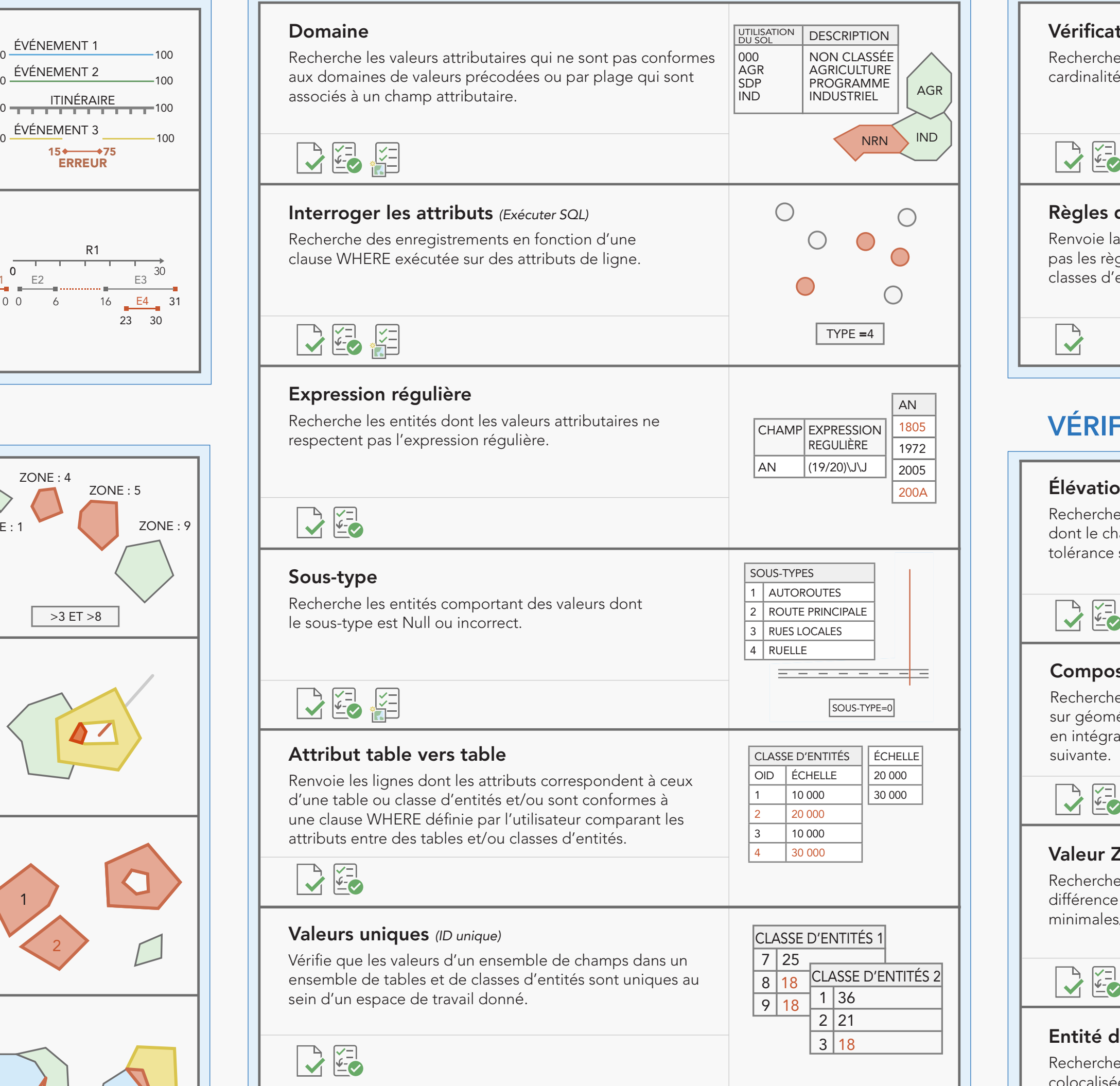

Duplicate Vertex Polygon/Ring Closed Polyline or Path Closes on Self Entité sur entité *(Géométrie sur géométrie)* Recherche des entités qui ont une relation spécifique, soit dans deux couches d'entités, soit dans la même couche d'entités.

Monotonicity Cutback Execute Query

 $M_{\rm c}$  , and  $C_{\rm c}$  are contracted by  $C_{\rm c}$  and  $C_{\rm c}$  are contracted by  $C_{\rm c}$ 

Duplicate Vertex Polygon/Ring Closed Polyline or Path Closes on Self Monotonicity Cutback Execute Query INTERSECTION>3

Z **Subtype Topology Rules au Topology Rules** qui intersectent un nombre spécifié d'entités linéaires. VALENCE POINT Valence Recherche des points ou des nœuds d'entités linéaires 1 $\bf{O}$ 

### Relationships

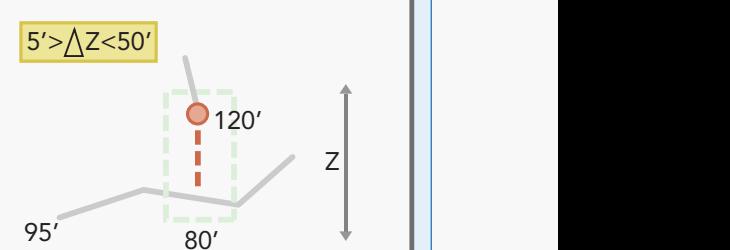

Orphan

Subtype Topology Rules (2009). The subtype Topology Rules (2009) and the substantial control of the substantial control of the substantial control of the substantial control of the substantial control of the substantial co

Subtype Topology Rules and the Topology Rules and the Topology Rules and the Topology Rules and the Topology R

Orphan

Subtype Topology Rules

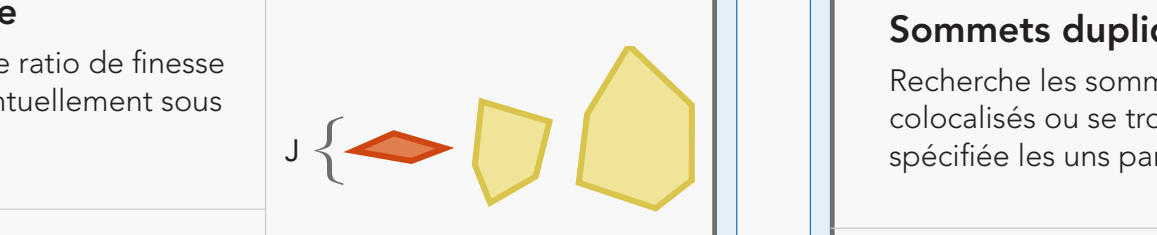

Monotonicity Cutback Execute Query

#### $\overline{\phantom{a}}$ Evaluate Polyline Length Evaluate Polyline Length Feature on feature Monotonicity Cutback Executive Cutback Executive Cutback Executive Cutback Executive Cutback Executive Cutback

Subtype Topology Rules

Feature on feature

 $\overline{\phantom{a}}$ 

 $\overline{\phantom{a}}$ 

 $F_{\rm eff}$  for  $F_{\rm eff}$ 

Renvoie les géométries des entités de la classe d'entités 1 qui intersectent des intersections d'entités des classes d'entités 2 et 3.

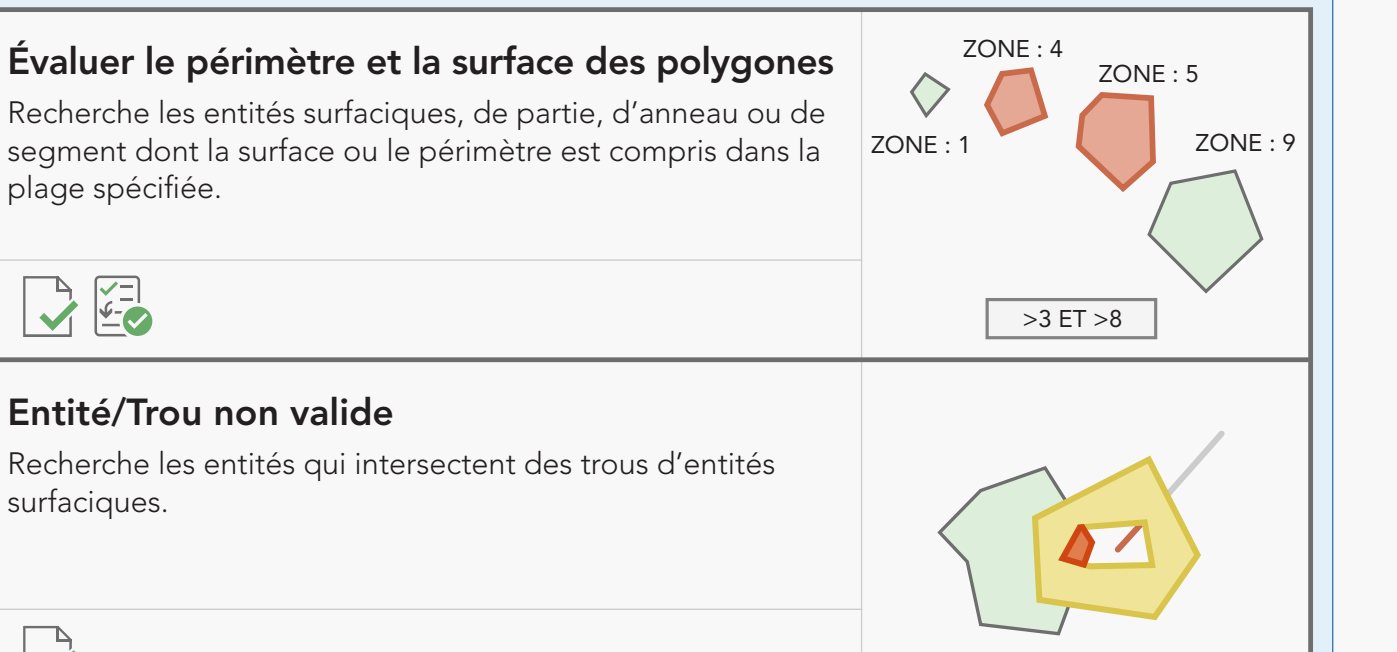

University Nodes Invalidation of the University Nodes Invalidation of the University Nodes Invalidation of the

Subtype Topology Rules

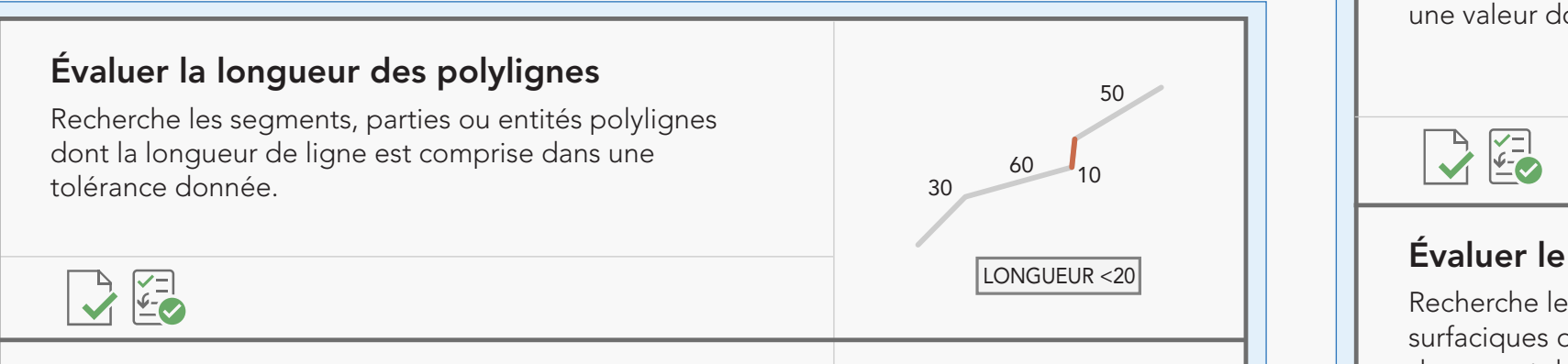

#### expression Table to Table 1 attribute Invalid Hole Feature Invalid Hole Feature Invalid Hole Feature Invalid Ho Monotonicity Cutback Executive Cutback Executive Cutback Executive Cutback Executive Cutback Executive Cutback

Recherche les entités polylignes possédant des nœuds dans

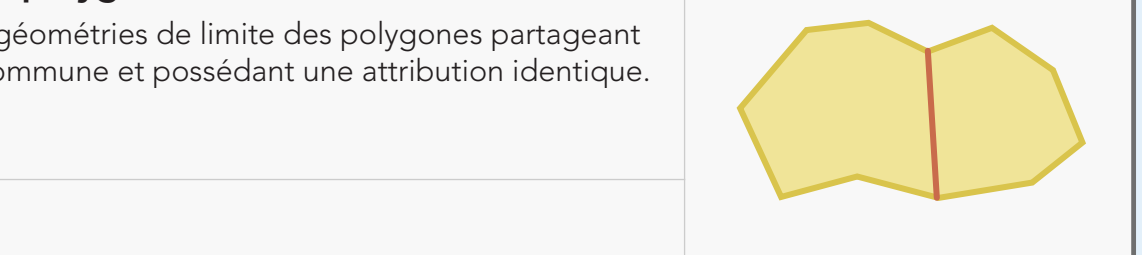

Relationships

## Subtype Topology Rules Monotonicity Cutback Execute Query

## $\sigma$  2  $\sigma$  <sup>4</sup> 5  $\hbox{C}$  LÉGENDE

Subtype Topology Rules

Relationships

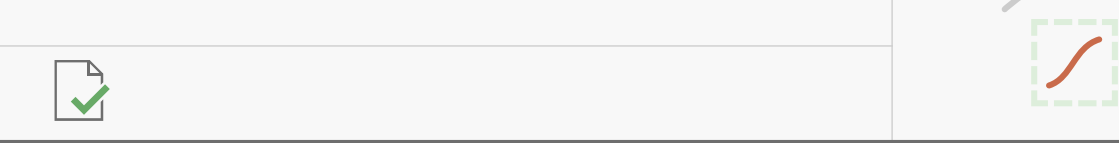

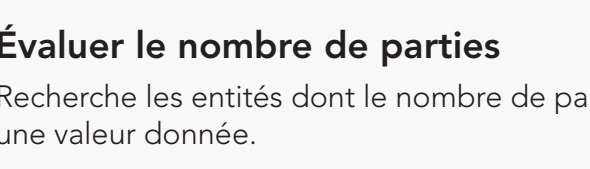

Subtype Topology Rules

## Feature on feature Relationships

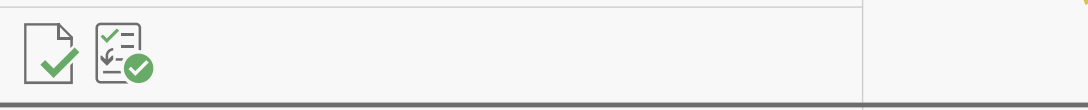

Relationships

Subtype Topology Rules

Evaluate Polyline Length Evaluate Polyline Length

Evaluate Polyline Length Evaluate Polyline Length

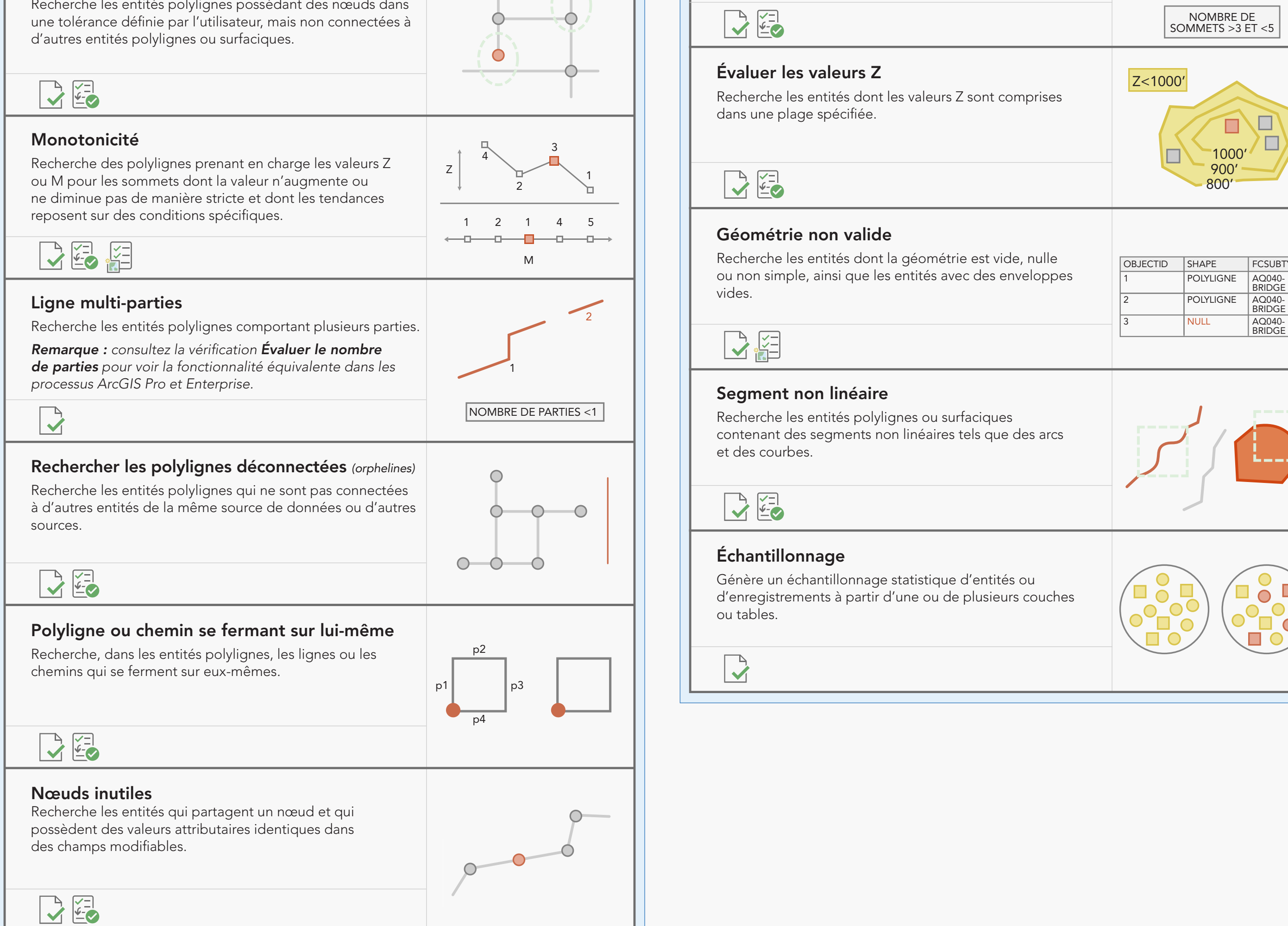

## VÉRIFICATIONS ATTRIBUT VÉRIFICATIONS GÉODATABASE

## VÉRIFICATIONS ÉVÉNEMENT

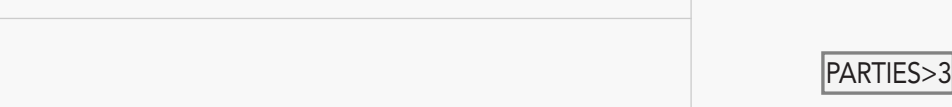

### Évaluer le nombre de sommets

enter and **Polynomia Polynomia Polynomia Polynomia** Polynomia Polynomia Polynomia Polynomia Polynomia Polynomia Polynomia Polynomia Polynomia Polynomia Polynomia Polynomia Polynomia Polynomia Polynomia Polynomia Polynomia dans une tolérance donnée.

Recherche les entités polylignes ou les entités

Évaluer le nombre d'intersections Recherche les sommets des entités polylignes d'une classe d'entités qui intersectent des entités polylignes ou surfaciques d'une deuxième classe d'entités un nombre de fois spécifié.

Monotonicity Cutback Executive Cutback Executive Cutback Executive Cutback Executive Cutback Executive Cutback

Recherche les polygones se trouvant sous le ratio de finesse (T) spécifié et dont la surface se trouve éventuellement sous un seuil spécifié.

### Limites de polygone inutiles

Renvoie les géométries de limite des polygones partageant une limite commune et possédant une attribution identique.

ou tables.

## Valeur Z différente à l'intersection

esri.com/datareviewer

University of the University of the University of the University of the University of the University of the University of the University of the University of the University of the University of the University of the Univer Copyright © 2021 Esri. Tous droits réservés. Esri, le logo représentant un globe suivi du nom Esri, ArcGIS et esri.com sont des marques commerciales, des marques déposées ou des marques de service d'Esri aux États-Unis, da ciales ou des marques déposées appartenant à leur propriétaire respectif. G2128451-FR

### RÈGLES DATA REVIEWER DANS UNE GÉODATABASE

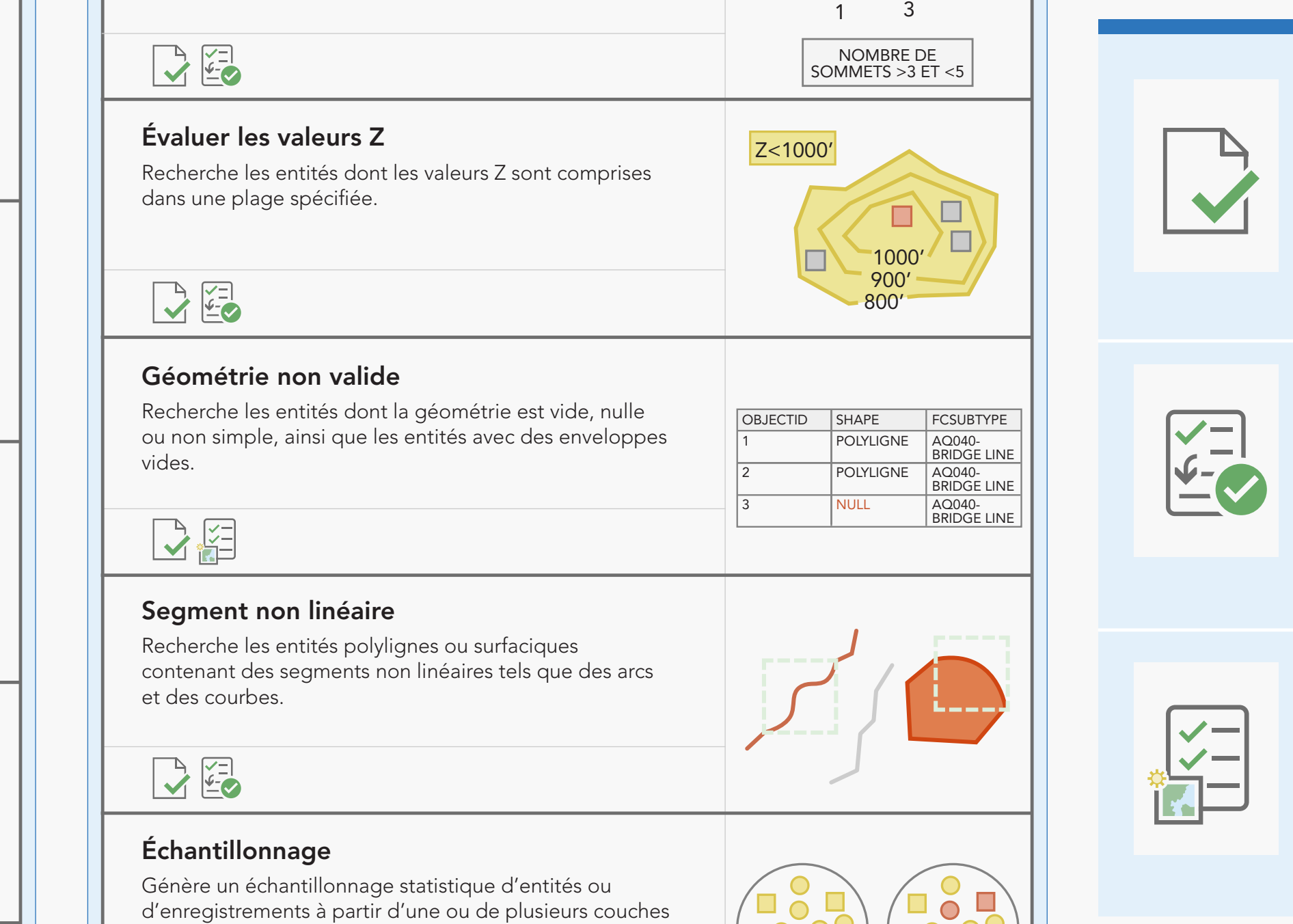

#### Composite Sampling Composite **TÂCHES DE TRAITEMENT PAR LOTS DATA REVIEWER**

3

VALENCE

Z

1

 $\Box$   $\circ$ 

 $\Box$ 

 $\frac{3}{2}$ 

4

1

2

50

 $\bigcirc$ 

3

3

4 5 6

2

2

2

2

1

1

1

4

ANGLE <25º